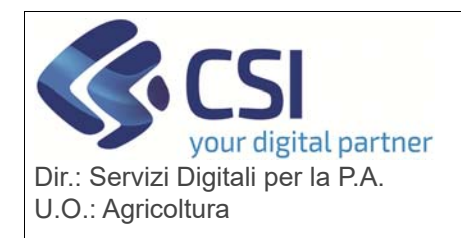

# **S.I.A.P. GRAPE – GESTIONE PROCEDIMENTI VITIVINICOLI**

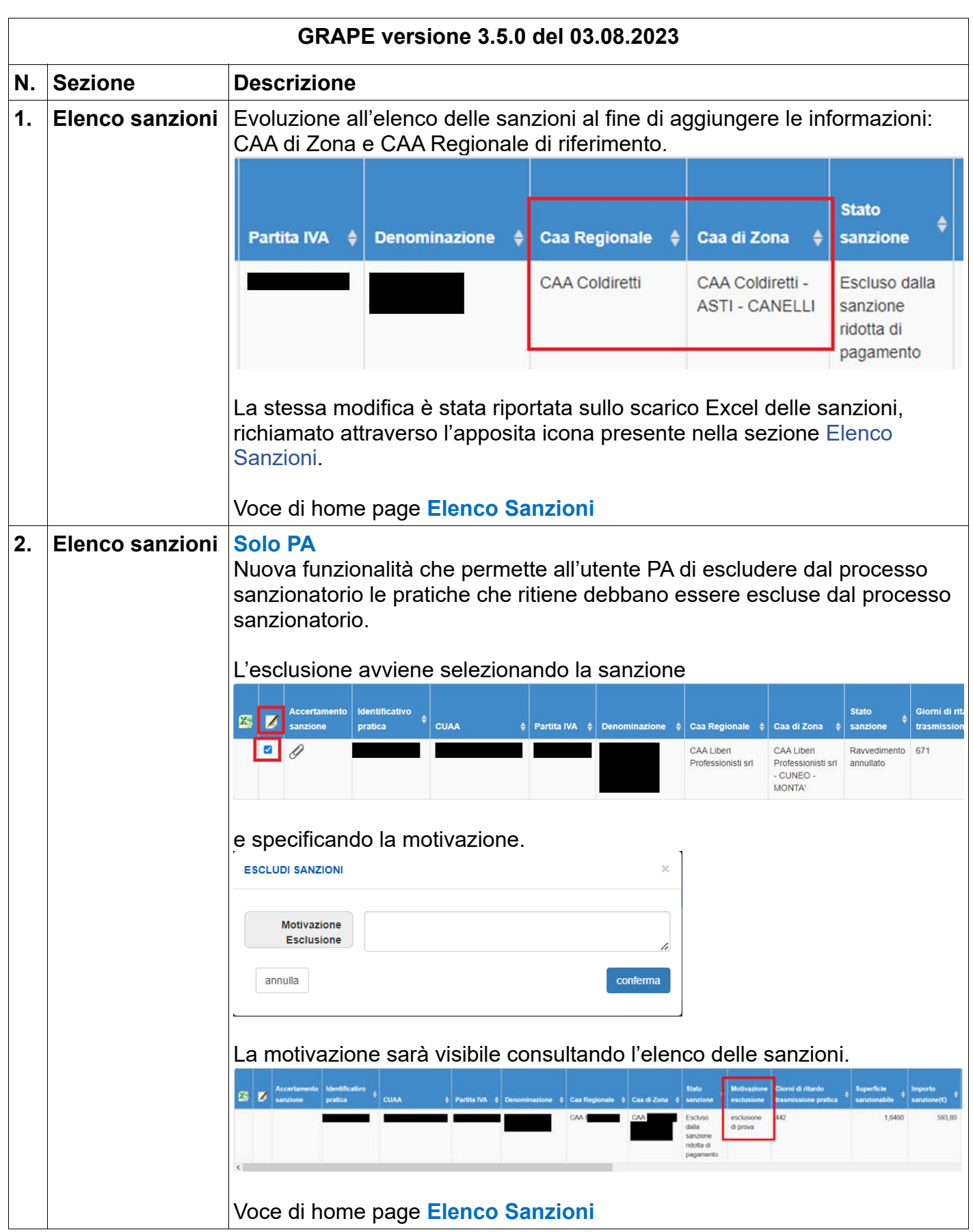

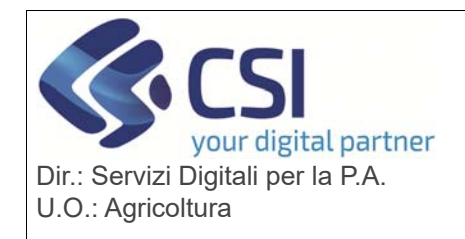

# **S.I.A.P.**

### **GRAPE – GESTIONE PROCEDIMENTI VITIVINICOLI**

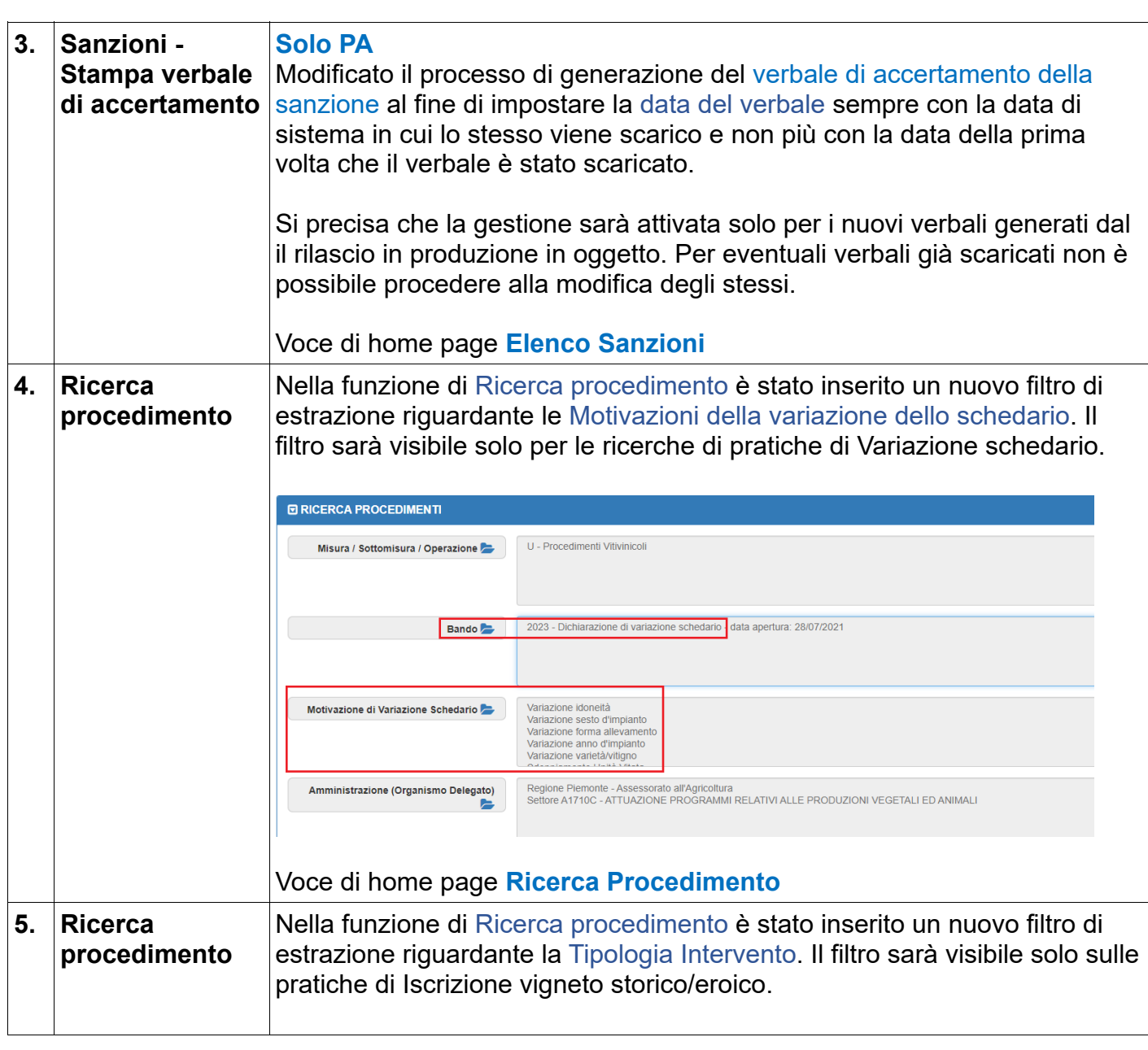

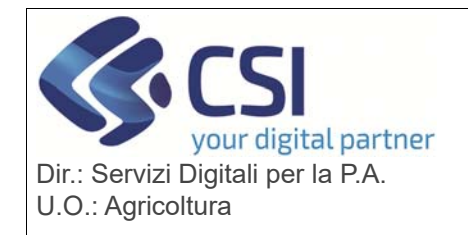

### **S.I.A.P. GRAPE – GESTIONE PROCEDIMENTI VITIVINICOLI**

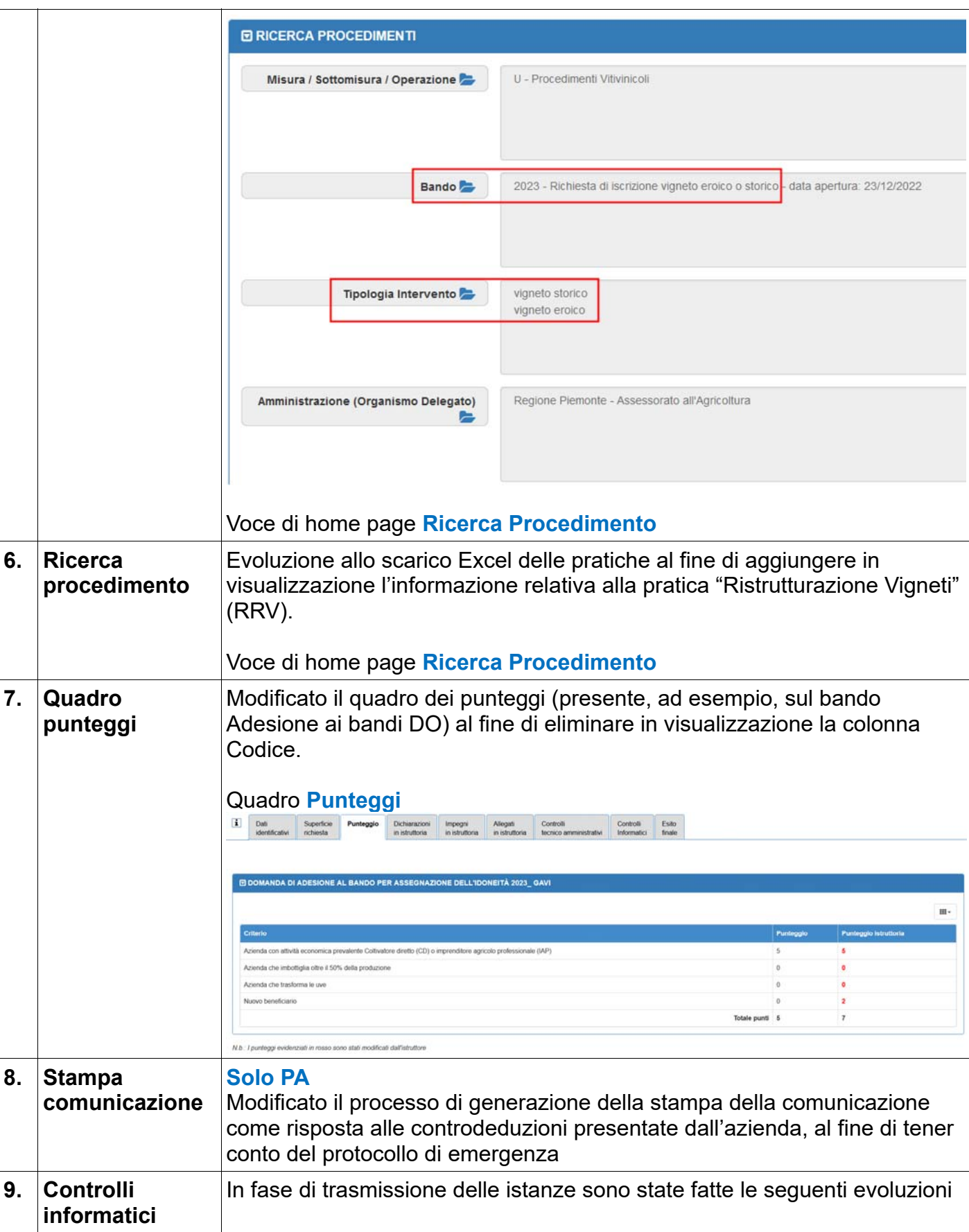

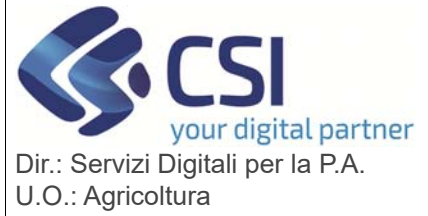

## **S.I.A.P. GRAPE – GESTIONE PROCEDIMENTI VITIVINICOLI**

 Nuovo controllo **VIT50 - controllo verifica che le particelle contenenti le Unità Vitate oggetto di intervento non siano già presenti in altre pratiche GRAPE non ancora accertate,** di gravità bloccante**,** attivo si tutti i procedimenti che presentano il quadro "Unità vitate". Il controllo verifica che le particelle contenenti le unità vitate oggetto di intervento, non siano già presenti in altre pratiche GRAPE non ancora accertate; nel caso una o più particelle siano presenti in altre pratiche, il controllo si accenderà restituendo l'apposito messaggio di errore, corredato delle informazioni relative alle pratiche ancora aperte. Il controllo si è reso necessario in quanto la modifica grafica di superfici già oggetto di intervento prima della conclusione dell'accertamento della stessa, crea problemi di disallineamento tra GIS, PCG e schedario. Modifica del controllo **VIT51 – controllo che verifica che le autorizzazioni e le idoneità associate al procedimento in esame non siano scadute e/o rilasciate prima della data di intervento oggetto della pratica.** Il controllo di gravità bloccante è stato

modificato in modo tale che per il procedimento oggetto processato vengano prese in considerazione solamente le unita vitate impiantate (oggetto di intervento) e non anche quelle relative ai vigneti rimanenti